# **Caixas do Romaneio (CCPVP120)**

Esta documentação é válida para todas as versões do Consistem ERP.

# **Pré-Requisitos**

Não há.

### **Acesso**

Módulo: Carteira de Pedidos - Romaneio de Separação

Grupo: Separação de Romaneio

[Separação de Romaneio \(CCPVP105\)](https://centraldeajuda.consistem.com.br/pages/viewpage.action?pageId=317245138)

Botão **Caixas Romaneio**

## **Visão Geral**

O objetivo deste programa é reimprimir a etiqueta da caixa, detalhar as etiquetas inseridas na caixa e reabrir uma caixa encerrada.

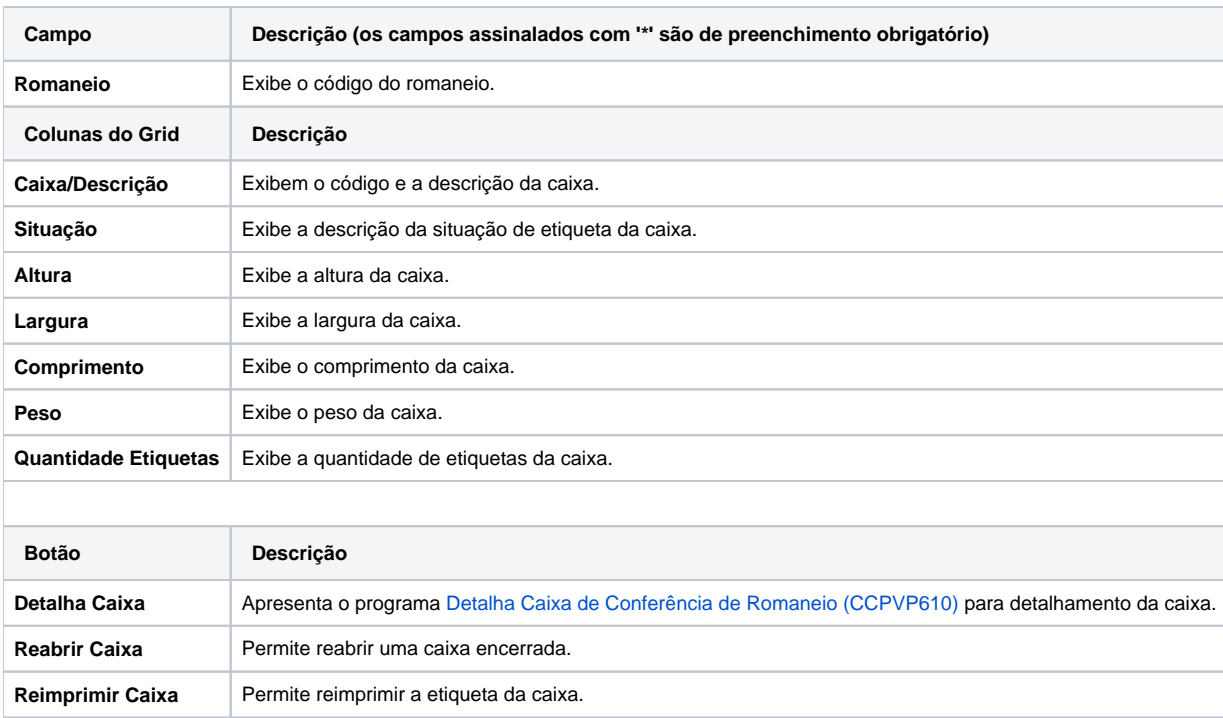

#### Atenção

As descrições das principais funcionalidades do sistema estão disponíveis na documentação do [Consistem ERP Componentes.](http://centraldeajuda.consistem.com.br/pages/viewpage.action?pageId=56295436) A utilização incorreta deste programa pode ocasionar problemas no funcionamento do sistema e nas integrações entre módulos. Sim Não